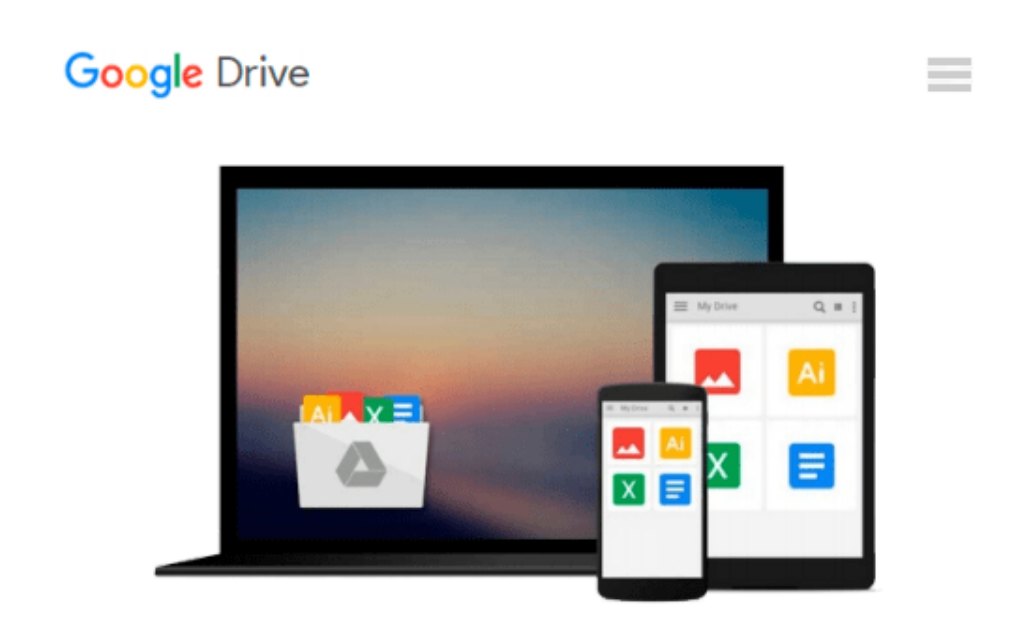

# **Microsoft Office Access 2003: A Beginner's Guide (Beginner's Guide)**

*Robert Sheldon*

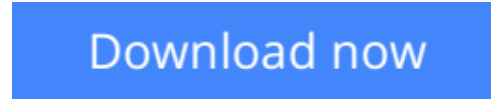

[Click here](http://bookengine.site/go/read.php?id=0072231424) if your download doesn"t start automatically

## **Microsoft Office Access 2003: A Beginner's Guide (Beginner's Guide)**

Robert Sheldon

#### **Microsoft Office Access 2003: A Beginner's Guide (Beginner's Guide)** Robert Sheldon

No matter your information management needs, this easy-to-follow resource will show you how to collect and process data, customize data entry, share it through secure pathways, and create your own processing rules. Designed for easy comprehension, this helpful guide gives you step-by-step explanations supported by relevant examples and exercises.

**[Download](http://bookengine.site/go/read.php?id=0072231424)** [Microsoft Office Access 2003: A Beginner's Guide \( ...pdf](http://bookengine.site/go/read.php?id=0072231424)

**[Read Online](http://bookengine.site/go/read.php?id=0072231424)** [Microsoft Office Access 2003: A Beginner's Guide ...pdf](http://bookengine.site/go/read.php?id=0072231424)

#### **Download and Read Free Online Microsoft Office Access 2003: A Beginner's Guide (Beginner's Guide) Robert Sheldon**

#### **From reader reviews:**

#### **Suzanne Macdougall:**

Here thing why this particular Microsoft Office Access 2003: A Beginner's Guide (Beginner's Guide) are different and dependable to be yours. First of all reading through a book is good but it really depends in the content of computer which is the content is as yummy as food or not. Microsoft Office Access 2003: A Beginner's Guide (Beginner's Guide) giving you information deeper including different ways, you can find any book out there but there is no publication that similar with Microsoft Office Access 2003: A Beginner's Guide (Beginner's Guide). It gives you thrill looking at journey, its open up your eyes about the thing that will happened in the world which is possibly can be happened around you. You can easily bring everywhere like in area, café, or even in your technique home by train. When you are having difficulties in bringing the paper book maybe the form of Microsoft Office Access 2003: A Beginner's Guide (Beginner's Guide) in ebook can be your substitute.

#### **Thomas Rojas:**

Spent a free time to be fun activity to complete! A lot of people spent their free time with their family, or all their friends. Usually they accomplishing activity like watching television, about to beach, or picnic within the park. They actually doing same every week. Do you feel it? Would you like to something different to fill your personal free time/ holiday? Could be reading a book is usually option to fill your no cost time/ holiday. The first thing that you'll ask may be what kinds of guide that you should read. If you want to try look for book, may be the reserve untitled Microsoft Office Access 2003: A Beginner's Guide (Beginner's Guide) can be excellent book to read. May be it might be best activity to you.

#### **Ernest Nunez:**

The reason? Because this Microsoft Office Access 2003: A Beginner's Guide (Beginner's Guide) is an unordinary book that the inside of the guide waiting for you to snap that but latter it will shock you with the secret that inside. Reading this book next to it was fantastic author who write the book in such awesome way makes the content within easier to understand, entertaining method but still convey the meaning totally. So , it is good for you for not hesitating having this any longer or you going to regret it. This book will give you a lot of positive aspects than the other book get such as help improving your talent and your critical thinking approach. So , still want to hold up having that book? If I have been you I will go to the book store hurriedly.

#### **James Coles:**

Reading a book for being new life style in this year; every people loves to read a book. When you read a book you can get a wide range of benefit. When you read textbooks, you can improve your knowledge, mainly because book has a lot of information on it. The information that you will get depend on what forms of book that you have read. In order to get information about your study, you can read education books, but if you want to entertain yourself look for a fiction books, these us novel, comics, as well as soon. The

Microsoft Office Access 2003: A Beginner's Guide (Beginner's Guide) will give you new experience in reading through a book.

## **Download and Read Online Microsoft Office Access 2003: A Beginner's Guide (Beginner's Guide) Robert Sheldon #8CLDE0UTAIM**

### **Read Microsoft Office Access 2003: A Beginner's Guide (Beginner's Guide) by Robert Sheldon for online ebook**

Microsoft Office Access 2003: A Beginner's Guide (Beginner's Guide) by Robert Sheldon Free PDF d0wnl0ad, audio books, books to read, good books to read, cheap books, good books, online books, books online, book reviews epub, read books online, books to read online, online library, greatbooks to read, PDF best books to read, top books to read Microsoft Office Access 2003: A Beginner's Guide (Beginner's Guide) by Robert Sheldon books to read online.

### **Online Microsoft Office Access 2003: A Beginner's Guide (Beginner's Guide) by Robert Sheldon ebook PDF download**

**Microsoft Office Access 2003: A Beginner's Guide (Beginner's Guide) by Robert Sheldon Doc**

**Microsoft Office Access 2003: A Beginner's Guide (Beginner's Guide) by Robert Sheldon Mobipocket**

**Microsoft Office Access 2003: A Beginner's Guide (Beginner's Guide) by Robert Sheldon EPub**